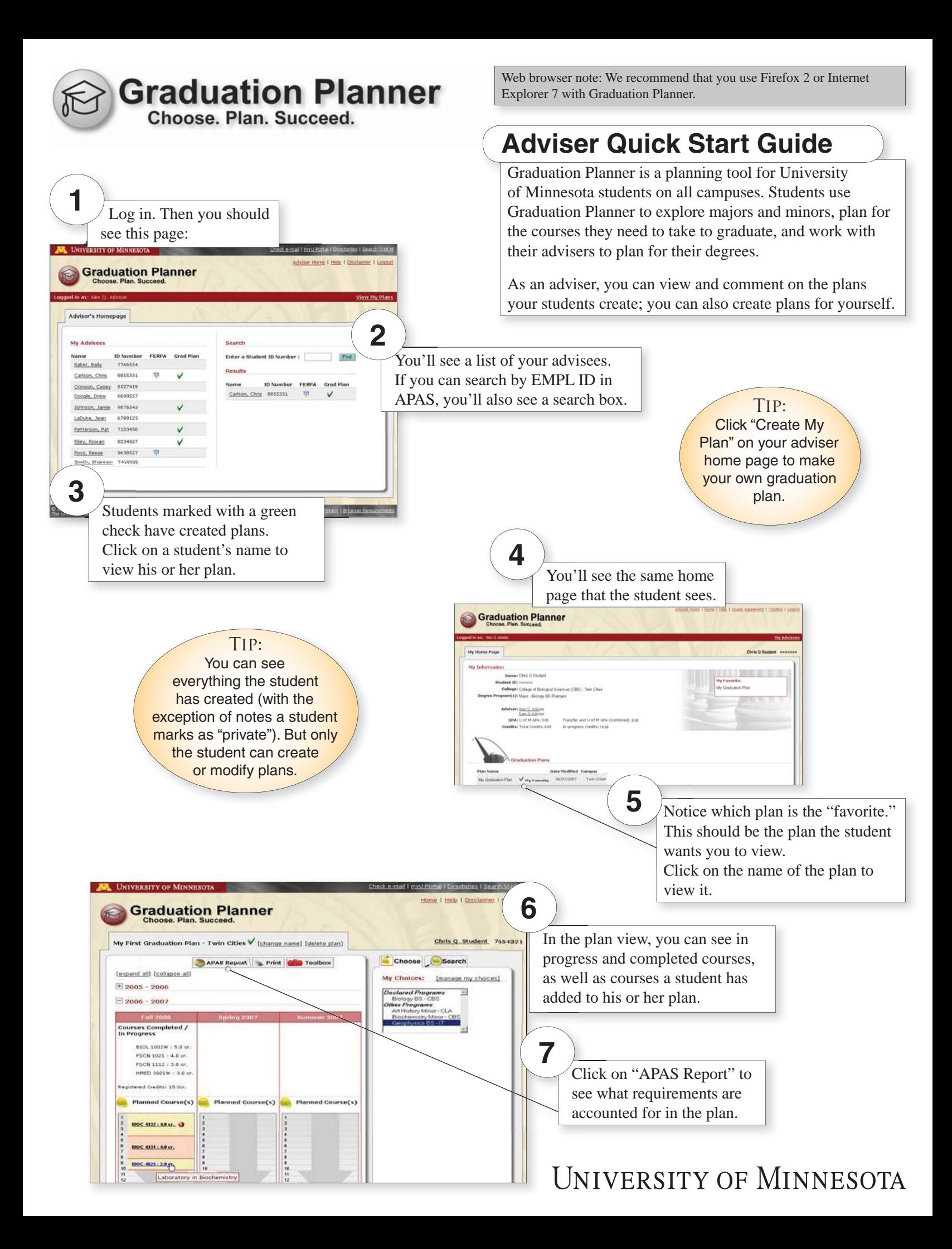

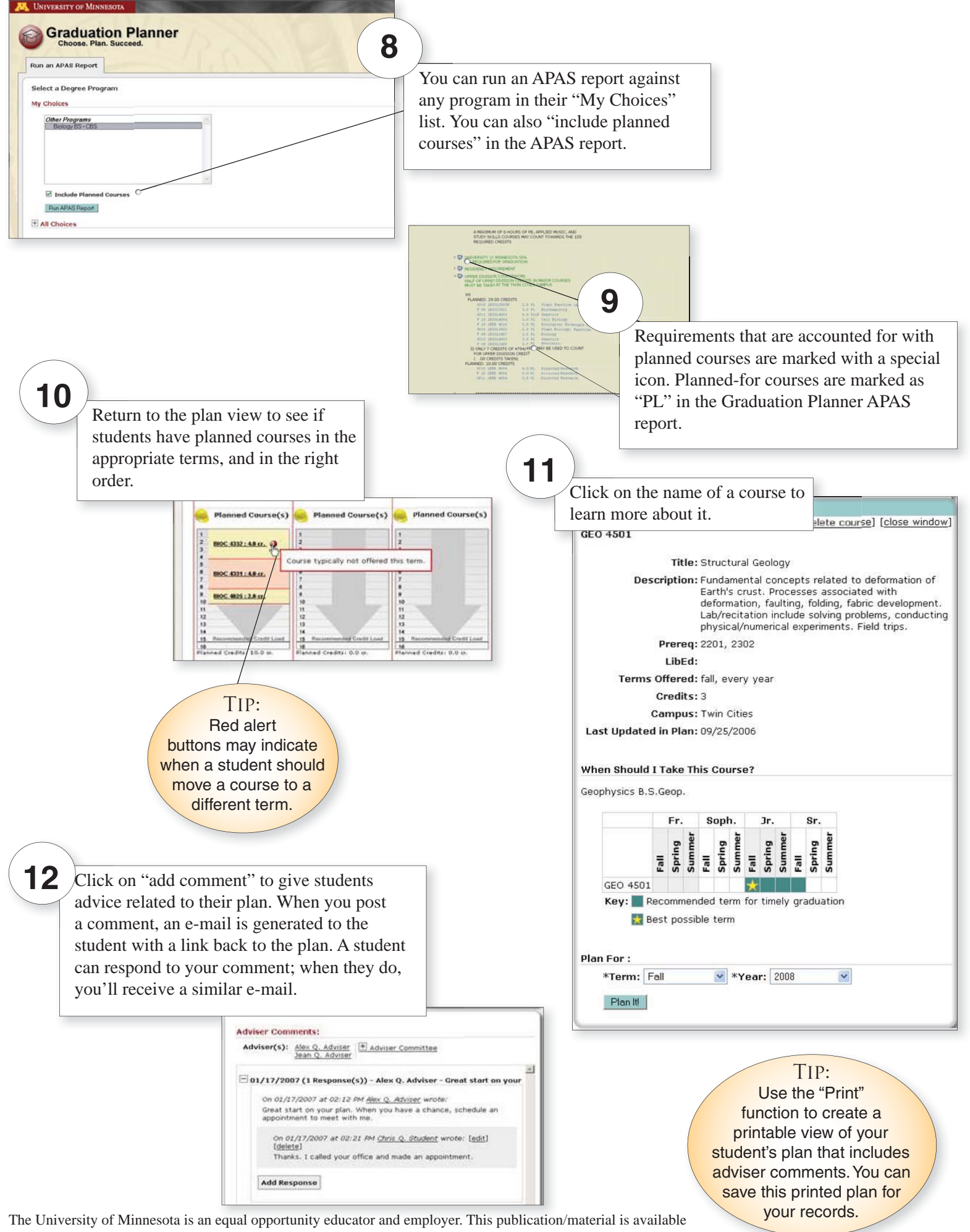

in alternative formats upon request. Direct requests to the Disability Services Liaison at 612-625-9578.